**AQA**

**PCB Canair.io**

• Hacer footprint con hueco [https://stackoverflow.com/questions/43949808/create-a-footprint-for-mounting-through-the-boa](https://stackoverflow.com/questions/43949808/create-a-footprint-for-mounting-through-the-board-cut-in-kicad) [rd-cut-in-kicad](https://stackoverflow.com/questions/43949808/create-a-footprint-for-mounting-through-the-board-cut-in-kicad)

From: <https://wiki.unloquer.org/> -

Permanent link: **<https://wiki.unloquer.org/proyectos/aqa?rev=1567289952>**

Last update: **2019/08/31 22:19**

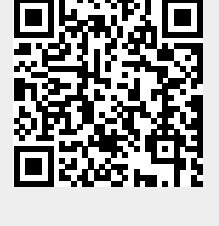